### <span id="page-0-0"></span>Fundamentos de Processamento Gráfico

Helton H. Bíscaro ; Fátima Nunes

8 de abril de 2022

**Helton H. B´ıscaro ; Fatima Nunes ´ [Computac¸ao Gr](#page-63-0) ˜ afica ´ 8 de abril de 2022 1 / 59**

 $\Rightarrow$ 

 $2Q$ 

**K ロト K 御 ト K 君 ト K 君 ト** 

- Geometria Euclidiana;
- Espaços vetoriais;
- **o** Transformações lineares;
- $\bullet$  Operações (soma, multiplicação por escalar) vetoriais;
- Sistemas de coordenadas;

 $\Omega$ 

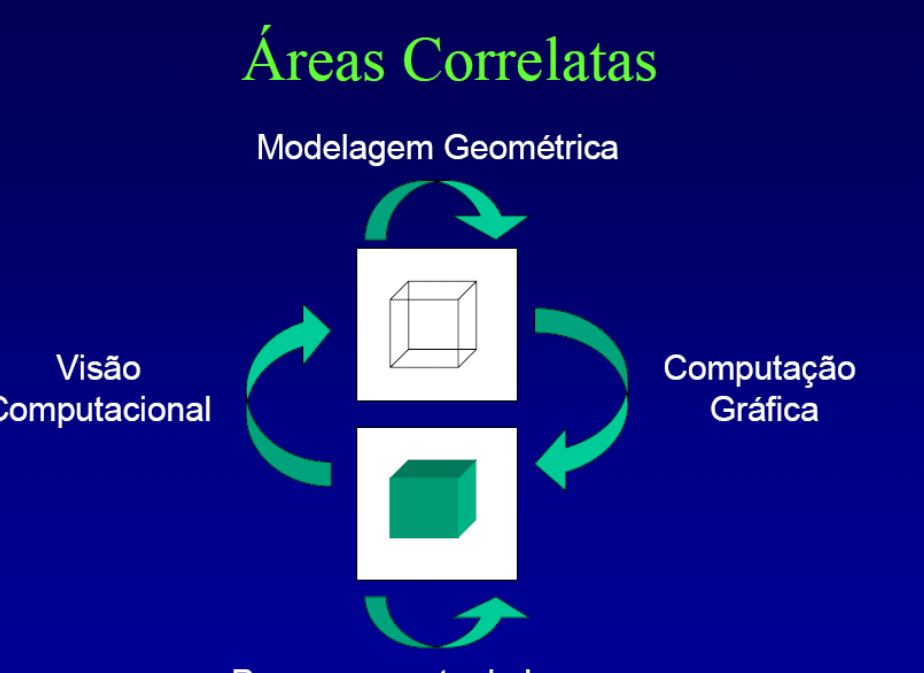

Processamento de Imagens

**K 向 ▶ (4 글 )** 

 $299$ 

Introdução

#### <span id="page-3-0"></span>Paradigma dos Quatro Universos

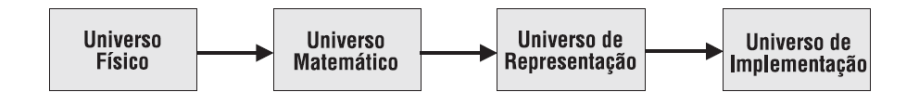

**IN** 

 $2Q$ 

医间隔

◆ ロ ▶ ◆ 母

 $\sim$ 

#### Paradigma dos Quatro Universos

- **Físico:** Contém objetos do mundo real que pretendemos estudar;
- **Matemático:** Contém uma descrição abstrata dos objetos do universo físico:
- **Representação:** Contém representações simbólicas e finitas associadas aos objetos do universo matemático;
- **Implementação:** Contém particularidades da linguagem de programação escolhida para a implementação do problema.

 $\Omega$ 

### Síntese de imagem

#### Modelo clássico de câmera de furo

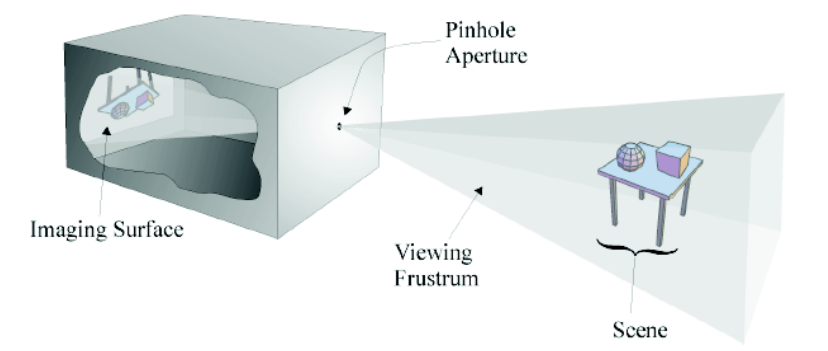

4. 0. 3. 4.

闹  $\sim$   $2Q$ 

E

 $\mathbf{p}$  $\rightarrow$  Do grego : **Geo** - "terra "+ **metria** - "medida ". "Ramo da matemática preocupado com questões de forma, tamanho e posição relativa de figuras e com as propriedades dos espaços...".

∢ ロ ▶ ∢ 母 ▶ ∢ ヨ ▶ ∢ ヨ

- Considerado o pai da geometria.
- Grego, viveu em 300 AC, e acredita-se que esteve ativo em Alexandria (Egito) durante o reinado de Ptolomeu (323-283 AC).
- **OS Elementos** é o livro mais bem sucedido da história da Matemática
	- $\bullet$  E um tratado geométrico escrito em 13 volumes.
	- Compreende uma coleção de definições, postulados (axiomas), proposições (teoremas e construções), e provas matemáticas das proposições.
	- o O 13º livro cobre a geometria Euclideana e uma versão Grega antiga e elementar da teoria dos números.

- **·** Impresso pela primeira vez em Veneza em 1482.
	- Foi um dos primeiros trabalhos sobre matemática a ser impresso após a invenção da imprensa, perdendo apenas para a bíblia, quanto ao número de edições (mais de 1.000).
- $\bullet$  Foi usado como texto básico de geometria no mundo Ocidental por cerca de 2.000 anos.

- $\bullet$  Representação eficiente de objetos (coordenadas);
- $\bullet$  Transformações necessárias à manipulação dos mesmos;
	- Operações de Posicionamento;
	- · Operações de modelagem;
	- · Operações de Visualização.

4 D.K

**• Operações de Posicionamento:** As transformações Euclidianas são operações básicas de posicionamento e movimento de objetos geométricos num cenário 2D ou 3D;

#### **• Operacões de Modelagem:**

- As transformações afins são operações básicas de modelagem de objetos geométricos num cenário 2D ou 3D;
- Permitem a definição de um objeto no seu próprio sistema de coordenadas locais (modeling coordinates)
- Permite usar a definição de um objeto várias vezes numa cena com um sistema de coordenadas globais (world coordinates)
- **Operações de Visualização: Permitem montar um cenário que envolve** o observador, o plano de projeção e a cena (os vários objetos da cena)

 $QQQ$ 

イロトメ 母 トメ ヨ トメ ヨ トー ヨ

# Geometria Euclidiana

Operações de Posicionamento

Translação 2D

$$
\begin{cases}\nx' = x + \Delta x \\
y' = y + \Delta y\n\end{cases}
$$

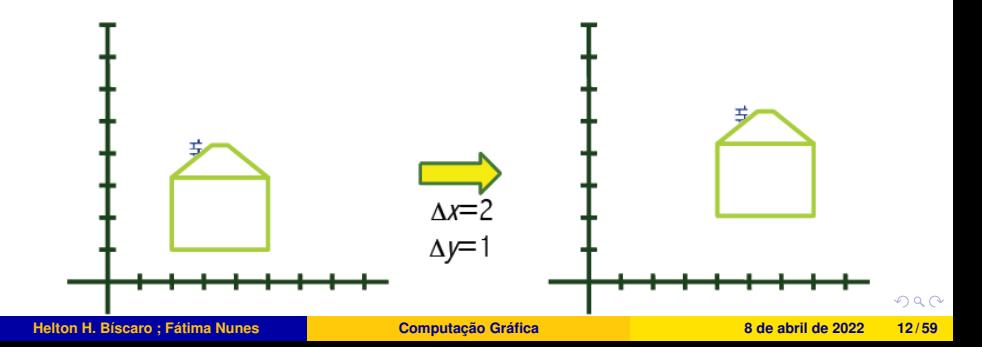

### Geometria Euclidiana

Operações de Posicionamento

Rotação 2D

$$
\begin{cases}\n x\prime = x\cos(\theta) - y\sin(\theta) \\
 y\prime = x\sin(\theta) + y\cos(\theta)\n\end{cases}
$$

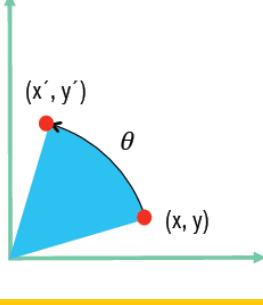

**Helton H. Bíscaro ; Fátima Nunes a activa a computação Gráfica a a abril de 2022 13/59 13/59** 

 $\equiv$ 

 $299$ 

す 御 メ イ 重 メ イ 重 メ

### Geometria Euclidiana

Operações de Posicionamento

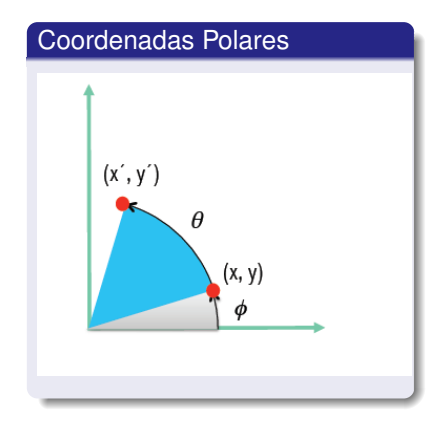

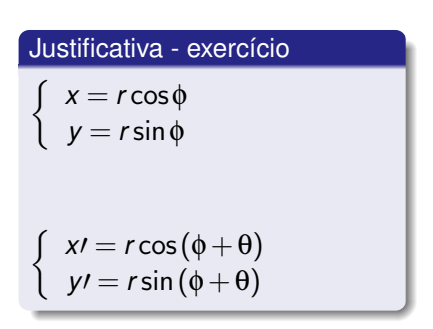

イロト (母) (ほ) (ほ)

- 3

 $2Q$ 

### Geometria Euclidiana

Operações de Posicionamento

#### Rotação 2D Na Forma Matricial

$$
\left\{ \left[ \begin{array}{c} x' \\ y' \end{array} \right] = \left[ \begin{array}{cc} \cos(\theta) & -\sin(\theta) \\ \sin(\theta) & \cos(\theta) \end{array} \right] \left[ \begin{array}{c} x \\ y \end{array} \right]
$$

OBS: É possível fazer k rotações através do produto de k matrizes

 $QQ$ 

イロト イ母ト イミト イミト

Operações de Modelagem

#### Rotac¸oes, translac¸ ˜ oes + ˜ **variac¸ao de tamanho ˜** (Scaling) e **cisalhamento** (shearing)

- Invariante Fundamental : **paralelismo**  $\bullet$
- Outros Invariantes:
	- razão de distâncias entre quaisquer 3 pontos pertencentes à uma reta
	- colinearidade
- **•** Exemplos
	- É possível transformar uma quadrado em um retângulo
	- uma circunferência pode ser transformada numa elipse

## Geometria Afim

Operações de Modelagem

**Variação de Tamanho 2D (Scaling)** 

$$
\begin{cases}\nx' = \lambda_x x \\
y' = \lambda_y y\n\end{cases}
$$

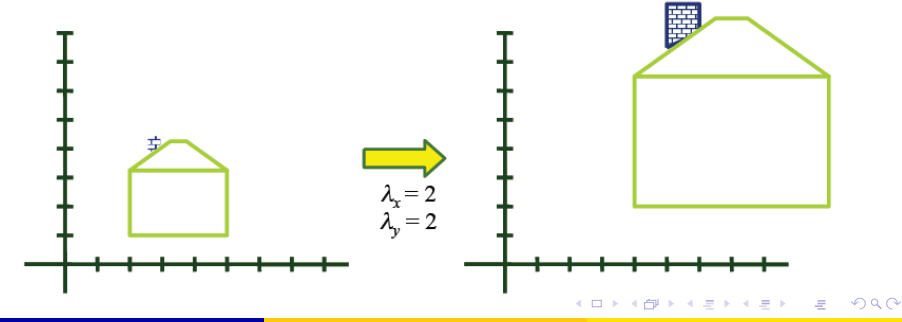

**Helton H. Bíscaro ; Fátima Nunes a activa a computação Gráfica a a abril de 2022 17/59** 

# Geometria Afim

Operações de Modelagem

#### **Cisalhamento 2D** (Shearing)

$$
\begin{cases}\nx' = x + k_x x \\
y' = y + k_y y\n\end{cases}
$$

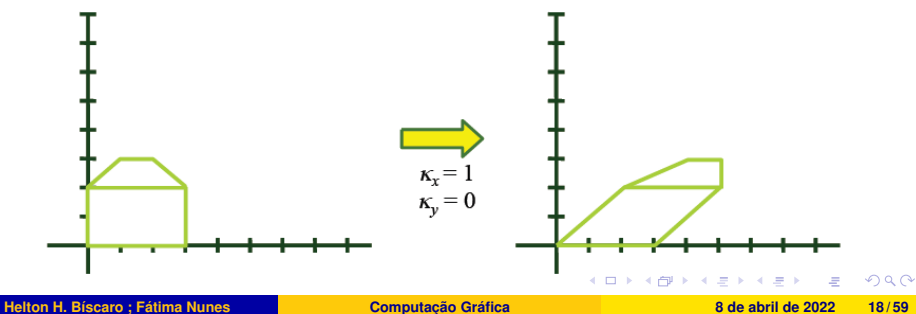

# Projeções

Transformações de visualização via de regra não preservam paralelismo

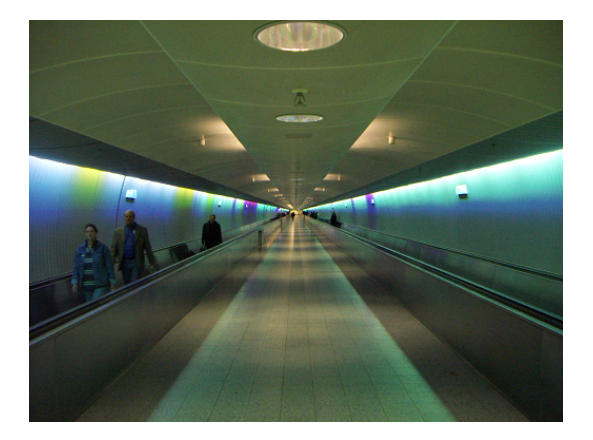

4. 0. 3. 4.

 $\blacktriangleright$   $\blacktriangleright$  4

 $290$ 

**Introdução** 

<span id="page-19-0"></span>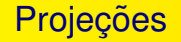

Tipos de projeções

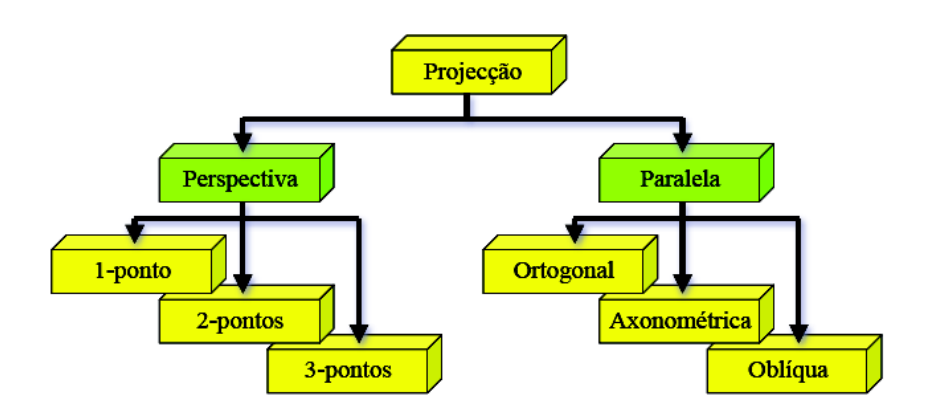

**Helton H. Bíscaro ; Fátima Nunes a actual a computação Gráfica a a abril de 2022 20/59** *B A A B B B A B B B B B B B B B B B B B B*

√ē

 $299$ 

イロトス部 トメミトメミト

# **Exemplo**

Câmera Digital

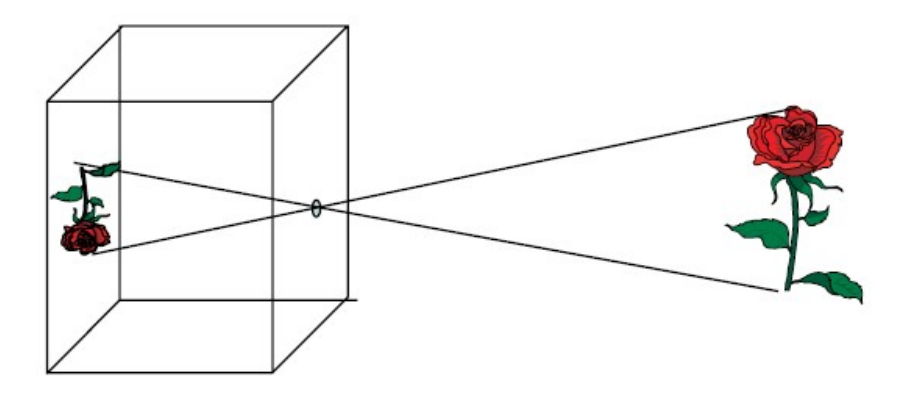

Modelo de Câmera de furo com projeção perspectiva.  $4$  ロ )  $4$   $\overline{\theta}$  )  $4$   $\overline{\theta}$  )  $4$   $\overline{\theta}$ 

Helton H. Bíscaro : Fátima Nunes

**Computação Gráfica** 

 $299$ 

O quinto postulado

#### "Por um ponto exterior a uma reta dada, pode ser traçada uma única reta paralela..."

- Durante séculos se tentou deduzir este axioma, a partir dos outros axiomas.
- 
- 
- 
- 

 $\Omega$ 

イロト イ母 トイヨ トイヨ

O quinto postulado

"Por um ponto exterior a uma reta dada, pode ser traçada uma única reta paralela..."

- Durante séculos se tentou deduzir este axioma, a partir dos outros axiomas.
- Pergunta: pode-se construir uma geometria sem o quinto axioma?  $\bullet$
- 
- 
- 

 $\Omega$ 

イロト イ母 トイヨ トイヨ

O quinto postulado

"Por um ponto exterior a uma reta dada, pode ser traçada uma única reta paralela..."

- Durante séculos se tentou deduzir este axioma, a partir dos outros axiomas.
- Pergunta: pode-se construir uma geometria sem o quinto axioma?
- Várias tentativas foram feitas, mas até o meio do século 19, o pensamento matemático não estava maduro o suficiente.
- **·** Diferentes geometrias (não Euclideanas) foram criadas baseadas na
- 

 $QQ$ 

イロト (母) (ほ) (ほ)

O quinto postulado

"Por um ponto exterior a uma reta dada, pode ser traçada uma única reta paralela..."

- Durante séculos se tentou deduzir este axioma, a partir dos outros axiomas.
- Pergunta: pode-se construir uma geometria sem o quinto axioma?
- Várias tentativas foram feitas, mas até o meio do século 19, o pensamento matemático não estava maduro o suficiente.
- Diferentes geometrias (não Euclideanas) foram criadas baseadas na  $\bullet$ negação do quinto axioma:
- Por exemplo: A geometria Hiperbólica admite uma infinidade de retas

 $QQ$ 

イロト (母) (ほ) (ほ)

O quinto postulado

"Por um ponto exterior a uma reta dada, pode ser traçada uma única reta paralela..."

- Durante séculos se tentou deduzir este axioma, a partir dos outros axiomas.
- Pergunta: pode-se construir uma geometria sem o quinto axioma?
- Várias tentativas foram feitas, mas até o meio do século 19, o pensamento matemático não estava maduro o suficiente.
- o Diferentes geometrias (não Euclideanas) foram criadas baseadas na negação do quinto axioma:
- Por exemplo: A geometria Hiperbólica admite uma infinidade de retas paralelas.

O quinto postulado

"Por um ponto exterior a uma reta dada, pode ser traçada uma única reta paralela..."

- Durante séculos se tentou deduzir este axioma, a partir dos outros axiomas.
- Pergunta: pode-se construir uma geometria sem o quinto axioma?
- Várias tentativas foram feitas, mas até o meio do século 19, o pensamento matemático não estava maduro o suficiente.
- o Diferentes geometrias (não Euclideanas) foram criadas baseadas na negação do quinto axioma:
- Por exemplo: A geometria Hiperbólica admite uma infinidade de retas paralelas.

### Projeção Perspectiva

- **·** Do latim **perspicere**, ou "ver através", é uma representação aproximada de uma imagem, como percebida pelo olho, sobre uma superfície plana.
- Objetos são desenhados menores a medida que a distância aumenta.
- As dimensões de um objeto ao longo da linha de visão são relativamente menores que as dimensões perpendiculares à linha de visão.

 $\Omega$ 

#### Projeção Perspectiva **Histórico**

- Na idade Média, arte era para ser lida como um grupo de símbolos, ao invés de ser vista como uma figura coerente.
	- O único método de retratar distâncias era por sobreposicão de personagens.
- Sobreposicão é um método ruim para retratar arquitetura.
- Pinturas medievais de cidades sao um amontoado de linhas em todas as ˜ direções.

### **Exemplo**

#### Ausência de perspectiva

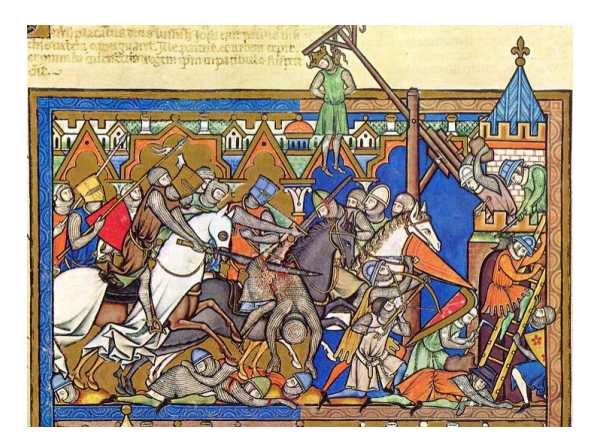

Ilustração de "A Batlha - Crusader Bible - 1240"

Helton H. Bíscaro : Fátima Nunes

**Computação Gráfica** 

8 de abril de 2022  $25/59$ 

 $2Q$ 

イロト (御) (唐) (唐

#### Projeção Perspectiva **Histórico**

- **E**m 1415, Filippo Brunelleschi demonstrou o método geométrico da perspectiva, usado atualmente pelos artistas, pintando esbocos de vários prédios Florentinos sobre um espelho
- Logo após, quase todo artista em Florença usava perspectiva geométrica nas suas pinturas, notadamente Donatello, que comecou a esculpir pisos quadriculados elaborados.

Introdução

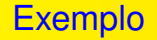

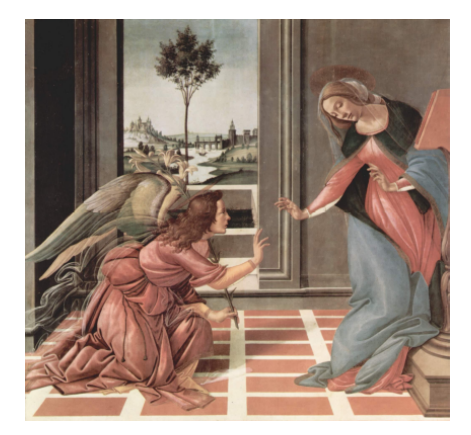

Anunciação, de Botticelli (1489-1490)

 $299$ 

イロトス 伊 トス ミトス き

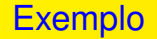

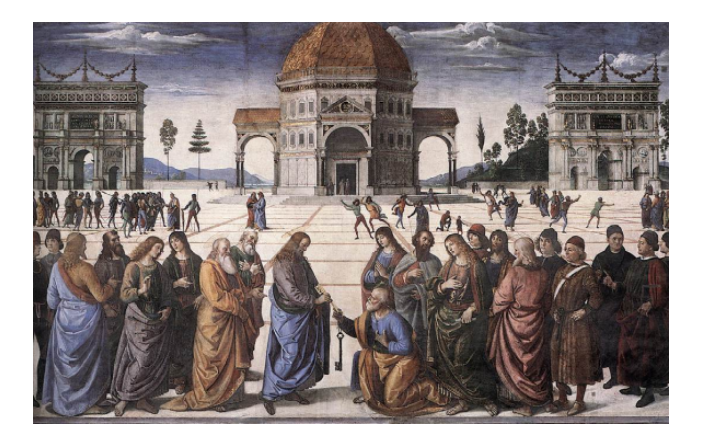

Afresco da Capela Cistina (1481-1482)

Helton H. Bíscaro ; Fátima Nunes

**Computação Gráfica** 

8 de abril de 2022  $28/59$ 

 $298$ 

メロトメ部 トメミトメミ

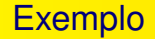

Perspectivas com 1, 2 e 3 pontos de fuga...

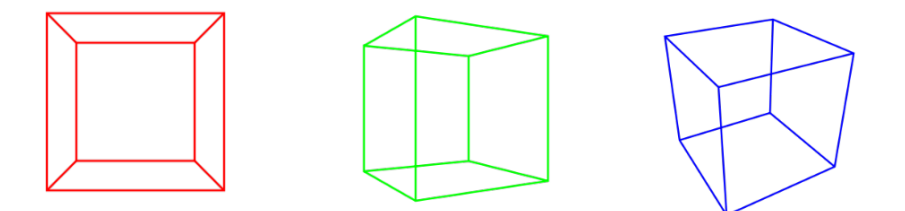

E

Þ

 $\prec$ 

**K ロ ▶ K 伊 ▶ K 君 ▶** 

 $299$ 

- Transformações Lineares preservam paralelismo.
- **Transformação perspectiva NÃO** é linear
- $\bullet$  Visão humana funciona com uma câmera.
- Camera virtual precisa de um modelo de geometria distinto da ˆ Euclideana.

 $\Omega$ 

O espaco projetivo real de dimensão *n*,  $RP<sup>n</sup>$  é o conjunto de todas as retas em  $\mathbb{R}^{n+1}$  que passam pela origem, excluindo a origem. Um ponto projetivo  $p \in RP^n$  é uma classe de equivalência.

$$
p = (\lambda x_1, \ldots, \lambda x_n, \lambda x_{n+1}), \lambda \neq 0
$$
  
On Seja:

$$
p=(x_1,\ldots,x_n,x_{n+1})\equiv \lambda p
$$

つひつ

### Geometria Projetiva

Associa-se o espac¸o *RP<sup>n</sup>* com o espac¸o euclidiano R *n*+1

$$
\textit{RP}^n \leftarrow \mathbb{R}^{n+1} - \{(0,0,\ldots,0)\}
$$

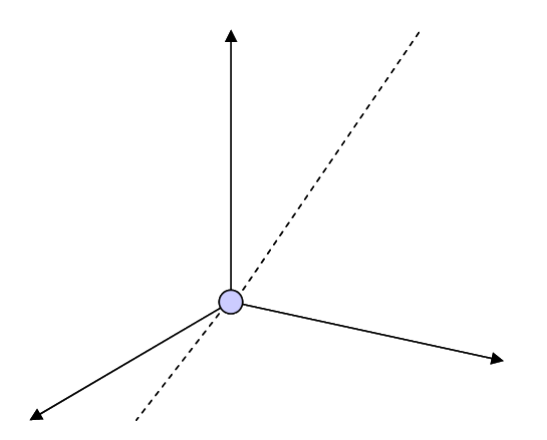

 $\leftarrow$ 

 $2Q$ 

#### Geometria Projetiva

O espaço projetivo pode ser decomposto em dois conjuntos: o hiperplano de  $\mathbb{R}^{n+1}$  onde  $\mathsf{x}_{n+1}=$  1 e o hiperplano em que  $\mathsf{x}_{n+1}=$  0. Em outras palavras:

$$
RP^n = \{(x_1, \ldots, x_n, x_{n+1}), x_{n+1} \neq 0\} \cup \{(x_1, \ldots, x_n, 0)\}
$$

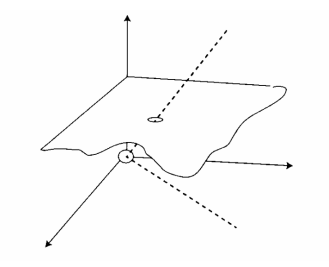

4 0 8 4

 $\Omega$ 

#### Geometria Projetiva

#### • Pontos Afins:

$$
p_a = (x_1, \ldots, x_n, 1), x_{n+1} \neq 0, \lambda = \frac{1}{x_{n+1}}
$$
 (Coordenadas Homogêneas)

Pontos do Infinito , ou Pontos Ideais

$$
p_i = (x_1, \ldots, x_n, 0), x_{n+1} = 0, \lambda = 1
$$

OBS: Uma reta no plano projetivo  $RP^2$  é o conjunto dos pontos  $[x, y, z]$  que satisfazem a uma equação linear  $ax + by + cz = 0$ 

### Geometria Projetiva

#### Paralelismo no Espaço Projetivo

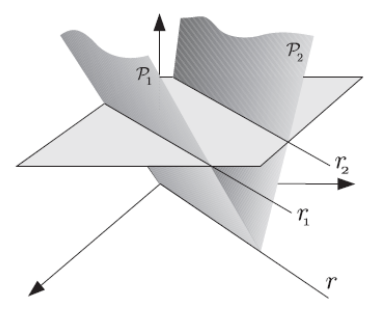

Helton H. Bíscaro ; Fátima Nunes

4. 0. 3. 4.

闹  $\mathbf{p}$ 

> 8 de abril de 2022  $35/59$

 $298$ 

### Transformações Projetivas em RP<sup>3</sup>

#### Uma Transformação Projetiva em *RP* $^3$  é uma Transformação Linear em  $\mathbb{R}^4$

#### $\mathcal{T}:\mathbb{R}^4:\longrightarrow \mathcal{T}:\mathbb{R}^4$

*T* pode ser representada por uma matriz  $M_{4\times4}$  e pode ser avaliada como  $T(p) = Mp$ .

Podemos dividir a Matriz *M* em quatro blocos distintos:

$$
M = \left[ \begin{array}{cc} A & T \\ P & S \end{array} \right]
$$

- $\bullet$  *A* Bloco Linear  $3 \times 3$ ;
- $\bullet$  *T* Bloco de Translação 3  $\times$  1;
- $\bullet$  *P* Bloco de Perspectiva 1  $\times$  3;
- $\bullet$  *S* Bloco de Escala 1  $\times$  1:

つひつ

#### Matriz de Translação

$$
\begin{bmatrix} 1 & 0 & 0 & \Delta_x \\ 0 & 1 & 0 & \Delta_y \\ 0 & 0 & 1 & \Delta_z \\ 0 & 0 & 0 & 1 \end{bmatrix} \begin{bmatrix} x \\ y \\ z \\ 1 \end{bmatrix} = \begin{bmatrix} x + \Delta_x \\ y + \Delta_y \\ z + \Delta_z \\ 1 \end{bmatrix}
$$

4. 0. 3. 4.

 $290$ 

#### Matriz de Transformação Linear

$$
\begin{bmatrix} a & b & c & 0 \ d & e & f & 0 \ g & h & i & 0 \ 0 & 0 & 0 & 1 \end{bmatrix} \begin{bmatrix} x \\ y \\ z \\ 1 \end{bmatrix} = \begin{bmatrix} ax + by + cz \\ dx + ey + tz \\ gx + hy + iz \\ 1 \end{bmatrix}
$$

**Helton H. B´ıscaro ; Fatima Nunes ´ [Computac¸ao Gr](#page-0-0) ˜ afica ´ 8 de abril de 2022 39 / 59**

4 D.K.

 $290$ 

#### Matriz de Transformação Perspectiva

$$
\begin{bmatrix} 1 & 0 & 0 & 0 \ 0 & 1 & 0 & 0 \ 0 & 0 & 1 & 0 \ p & q & r & 1 \end{bmatrix} \begin{bmatrix} x \ y \ z \ 1 \end{bmatrix} = \begin{bmatrix} x \ y \ z \ px + qy + rz + 1 \end{bmatrix}
$$

4 . EL 19

 $\Omega$ 

### **Exemplo**

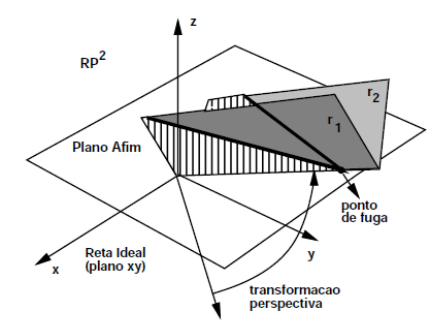

Efeito da transformação perspectiva

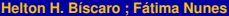

目

 $299$ 

イロトス部 トメミトメミト

## Anatomia de uma Transformação Projetiva

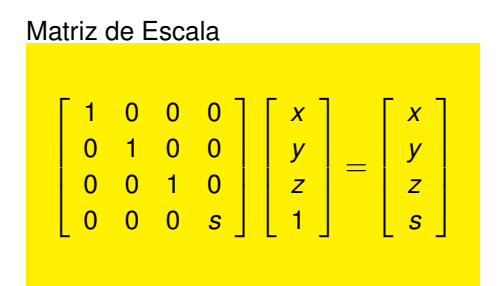

# Rotações em RP<sup>3</sup>

Exemplos de Aplicações

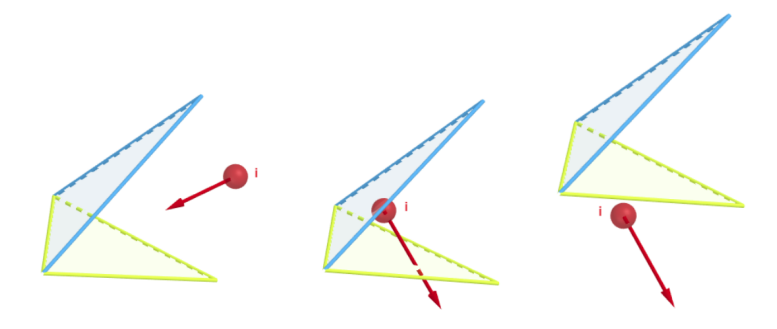

Figura: Detecção de colisões

**Computação Gráfica** 

D-B E  $\rightarrow$ 

**≮ロ ▶ ⊀ 伊 ▶ ⊀** 

 $299$ 

# <span id="page-48-0"></span>Rotações em RP<sup>3</sup>

Exemplos de Aplicações

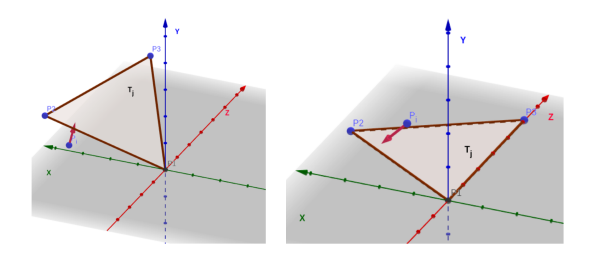

Figura: Quando o triângulo é colocado no plano XZ, o teste se reduz à uma comparação de coordenadas - Ver animações

4. 0. 3. 4.

 $2Q$ 

Um ponto de fuga

Câmera Digital

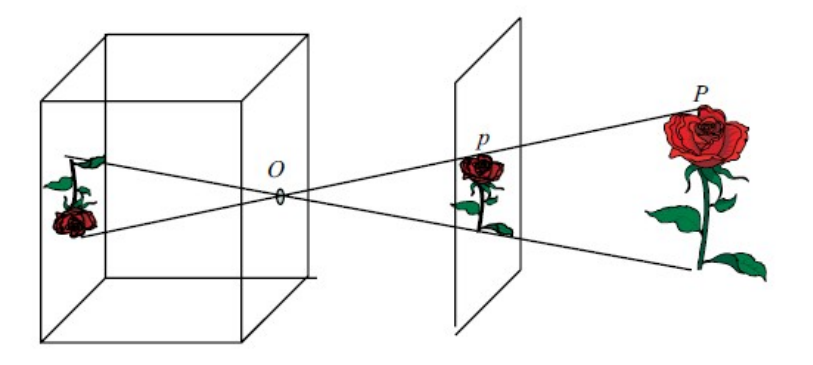

Modelo de Câmera de furo com projeção perspectiva. **← ロ → → 母** 

Helton H. Bíscaro ; Fátima Nunes

**Computação Gráfica** 

 $298$ 

Dados:

- $\bullet$  Um centro ótico O.
- $\bullet$  um plano de projecão  $\pi$  a uma distância  $f$  de  $O$ .
- Um sistema de coordenadas cuja origem esteja em *O* e que tenha os eixos perpendiculares a π.

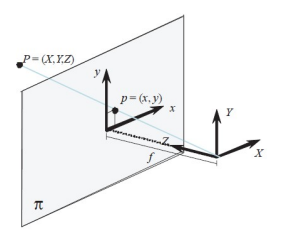

Figura: Determinação da projeção perspectiva

**Helton H. Bíscaro : Fátima Nunes a computacão Gráfica a computação Gráfica na computação Gráfica de 2022 46/59** 

つひひ

Neste sistema, se  $P = (X, Y, Z)$ :

- A reta passando por  $P \notin \alpha(X, Y, Z)$ .
- $\bullet$  O ponto que está em  $\pi$  tem última coordenada  $f$ , logo: .

$$
\bullet \ \alpha = \frac{f}{Z}, x = \frac{fX}{Z}, y = \frac{fY}{Z}.
$$

**OBS:** Esta operação não está definida para os pontos tais que  $Z = 0$ .

Exemplo: retas paralelas ao eixo  $Z \longrightarrow \{(X_0, Y_0, Z)/Z \in \mathbb{R}\}\$ 

- $\bullet$  A projeção de um ponto genérico  $(X_0, Y_0, Z_0)$  dessas retas é dado por  $\left(\frac{fX_0}{Z_0}\right)$  $\frac{fX_0}{Z_0}, \frac{fY_0}{Z_0}$  $\frac{r_0}{Z_0}$ ).
- $\bullet$  A projeção para o ponto  $(X_0, Y_0, 0)$  não está definida.
- $\bullet$  O conjunto de todos esses pontos formam uma reta que passa por  $(0,0)$ , com esse ponto excluído.
- O ponto (0,0,0) pode ser visto como "ponto no infinito".

つのへ

# Sistemas de Coordenadas

- Sistemas de Coordenadas do Mundo (SCM)
- <sup>2</sup> Sistemas de Coordenadas de Câmera (SCC)
- Sistemas de Coordenadas de Imagem (SCI) 3
- Sistemas de coordenadas de Pixel (SCP)

つひひ

#### Sistemas de coordenadas

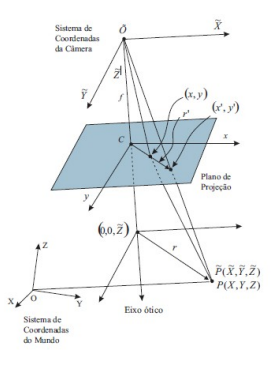

E

 $298$ 

イロトメ部 トメミトメモ

Do SCM ao SCC, Mudança de referencial.

Dados (*X*,*Y*,*Z*) no SCM, devemos expressar essas coordenadas no SCC. Seja *T* o vetor que fornece a origem *O* do mundo no SCC. Seja *R* a matriz cujas colunas  $r_1$ ,  $r_2$  e  $r_3$  são as coordenadas dos vetores *i*, *j* e *k* dos eixos do SCM com relação a base  $\tilde{i}$ ,  $\tilde{j}$  e  $\tilde{k}$  dos eixos do SCC.

つひへ

Do SCM ao SCC, Mudança de referencial.

$$
(\tilde{X}, \tilde{Y}, \tilde{Z}) = T + Xr_1 + Yr_2 + Zr_3
$$
; ou

 $\tilde{P} = RP + T;$ 

Ou ainda em coordenadas homogêneas:

$$
\begin{bmatrix} \widetilde{X} \\ \widetilde{Y} \\ \widetilde{Z} \\ 1 \end{bmatrix} = \begin{bmatrix} R & T \\ 0 & 1 \end{bmatrix} \begin{bmatrix} X \\ Y \\ Z \\ 1 \end{bmatrix}
$$

4 0 8 4

 $299$ 

Do SCM ao SCC, Mudança de referencial (forma de Rodriguez).  $w =$  $\sqrt{ }$  $\mathcal{L}$ *wx wy wz*  $\setminus$  $\int$  representa a direção do eixo de rotação e o ângulo de em torno deste eixo (através de sua norma) matriz de rotação *R* associada a *w* é dada por:

$$
R = \cos(\theta)I + \frac{\sin(\theta)}{\theta} [w]_x + \frac{(1 - \cos[\theta])}{\theta^2}ww^t
$$
(1)  
Onde  $\theta = ||w||$  e  $[w]_x = \begin{bmatrix} 0 & -w_z & w_y \\ w_z & 0 & -w_x \\ w_y & w_x & 0 \end{bmatrix}$ .

Do SCM ao SCC, Mudança de referencial. Outras formas de se obter a matriz *R*:

- **1** Angulos de Euler: ou seja dos ângulos sucessivos de rotação em torno dos eixos.
- $\bf{2}$  Quaternions: generalização de números complexos para  $\mathbb{R}^3$

つひつ

Do SCC ao SCI, Projeção Perspectiva.

$$
\begin{bmatrix} x \\ y \\ 1 \end{bmatrix} \approx \begin{bmatrix} f & 0 & 0 & 0 \\ 0 & f & 0 & 0 \\ 0 & 0 & 1 & 0 \end{bmatrix} \begin{bmatrix} X \\ Y \\ Z \\ 1 \end{bmatrix}
$$

Essa Transformação não é inversível.

 $\leftarrow$ 

つへへ

Do SCI ao SCP, Registro no Sensor.

$$
\left[\begin{array}{c} u \\ v \\ 1 \end{array}\right] = \left[\begin{array}{ccc} s_x & \tau & u_c \\ 0 & s_y & v_c \\ 0 & 0 & 1 \end{array}\right] \left[\begin{array}{c} x \\ y \\ 1 \end{array}\right]
$$

- $\bullet$   $s_x$  e  $s_y$  representam o número de pixels por unidade de comprimento, nas direções horizontal;
- $\bullet$  *u<sub>c</sub>* e *v<sub>c</sub>* fornecem a posição, em pixels, da projeção ortogonal *C* da origem sobre o plano de projeção; na maior parte das câmeras, C está no centro da imagem e os valores de  $u_c$  e  $v_c$  são idealmente iguais à metade das dimensões da imagem;
- $\bullet$   $\tau$  é a tangente do ângulo que as colunas de pixels formam com a perpendicular às linhas; (Idealmente 0)

つひへ

#### Compondo as Transformações.

$$
[p] \approx \left[\begin{array}{ccc} s_x & \tau & u_c \\ 0 & s_y & v_c \\ 0 & 0 & 1 \end{array}\right] \left[\begin{array}{ccc} f & 0 & 0 & 0 \\ 0 & f & 0 & 0 \\ 0 & 0 & 1 & 0 \end{array}\right] \left[\begin{array}{ccc} R & T \\ 0 & 1 \end{array}\right] [P];
$$

#### ou ainda

$$
[p] \approx \left[\begin{array}{ccc} \mathit{fs}_x & \mathit{f}\tau & u_c \\ 0 & \mathit{fs}_y & v_c \\ 0 & 0 & 1 \end{array}\right] \left[\begin{array}{ccc} R & T \end{array}\right] [P]
$$

Helton H. Bíscaro : Fátima Nunes

E

 $2990$ 

イロトス個 トメミトスチ

Exercícios.

- **1** Encontre os ângulos e as rotacões necessárias para colocar um triângulo arbitrário  $\mathcal{T} = (\rho_1, \rho_2, \rho_3)$  em  $\mathbb{R}^2$  de modo que uma de suas arestas coincida co o eixo *y*.
- **2** Repita o exercício anterior, para um triângulo arbitrário  $T = (p_1, p_2, p_3)$ em  $\mathbb{R}^3$ , mas agora o coloque no plano  $X\!Z$  e com uma de suas arestas sobre o eixo *Z*.

つひつ

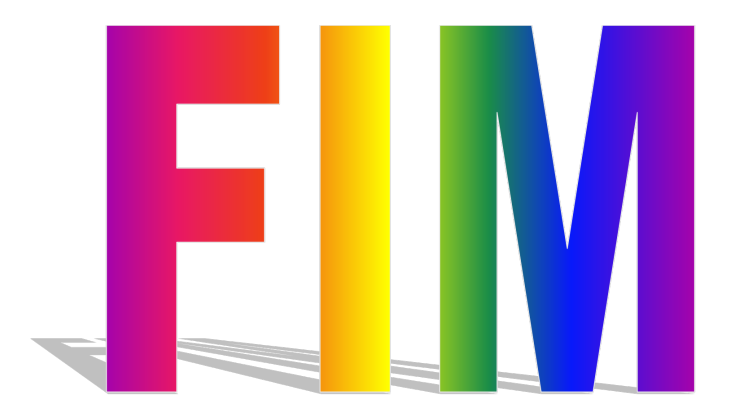

K ロ ▶ K @ ▶ K 할 ▶ K 할 ▶ ... 할  $990$